**一、破\_部前高的票要继续涨吗?**

 $\mathbb{R}^m$  is a subset of the set of the set of the set of the set of the set of the set of the set

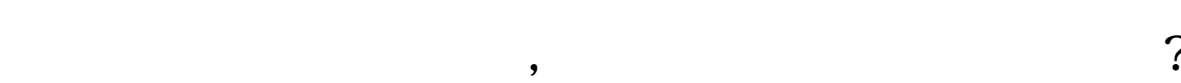

iPhone iPhone  $\mathbf{P}$ hone $\mathbf{P}$ 

 $\blacksquare$ 

**2** 

iPhone

 $\blacksquare$ 

, iPhone iPhone  $\mathbf{P}$ 

## BARSSINCE(C&gt

## $HHV(IF(BARSCOUNT(C)=1$   $HIGH$   $0$   $0)+1=1$  $HHV(CLOSE \ 0) = CLOSE$

**四、通达信指标怎么同步到另一部手机?**

 $P30Pro$  2.0

打开:功能--公式系统--公式管理器进入管理器以后,注意右侧的功能,有个:导

 $\mathbb{R}$  , and the sympath sympath sympath sympath sympathy  $\mathbb{R}$ 

 $\overline{O}$ K

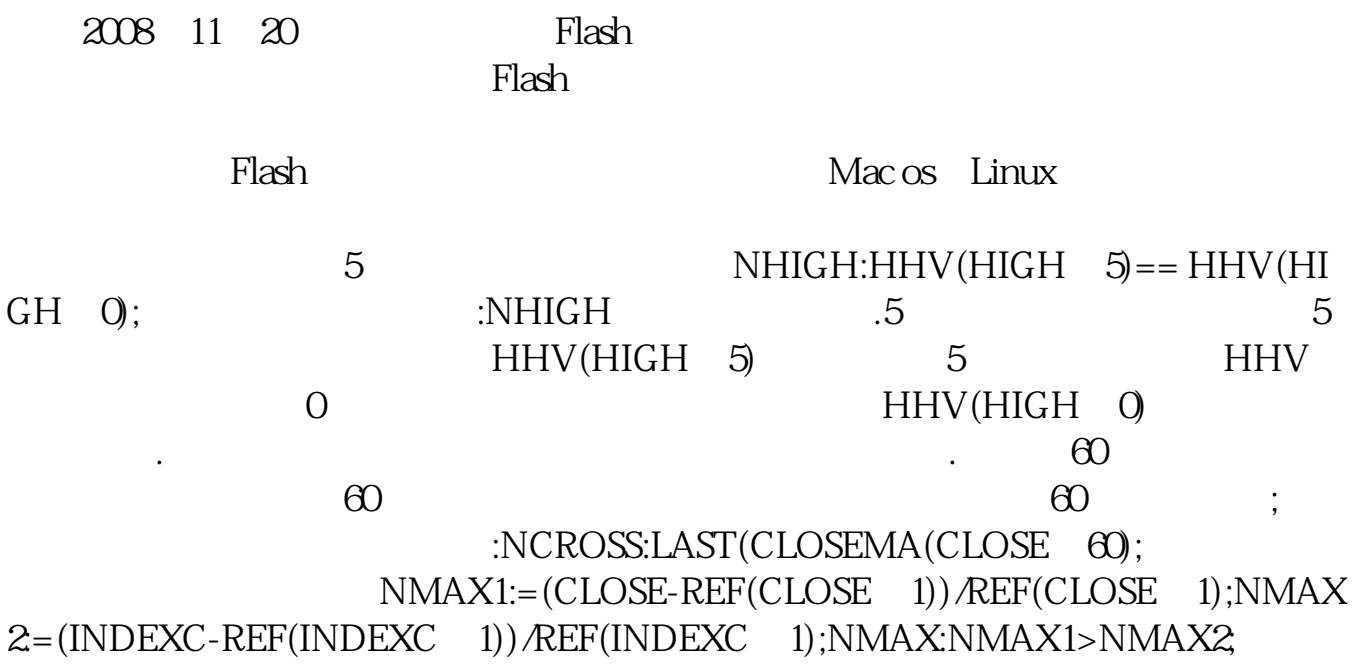

\*://jingyan.baidu\*/magazine/6277\*://jingyan.baidu\*/magazine/13887

pdf <u>r</u><br>doc. [更多关于《如何参与创历史新高股票》的文档...](https://www.baidu.com/s?wd=%E5%A6%82%E4%BD%95%E5%8F%82%E4%B8%8E%E5%88%9B%E5%8E%86%E5%8F%B2%E6%96%B0%E9%AB%98%E8%82%A1%E7%A5%A8)

http://www.83717878.com/store/35534944.html